# **CS 5604 Information Storage and Retrieval Solr Team Final Presentation**

Presenters:

Liuqing Li, Ye Wang, Anusha Pillai, Ke Tian {liuqing, yewang16, anusha89, ketian} @vt.edu

> Instructor: Dr. Edward A. Fox

Virginia Polytechnic Institute and State University Blacksburg, VA, 24061 December 6, 2016

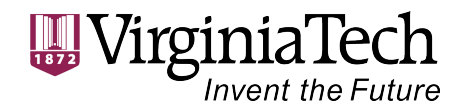

# **Outline**

- Background
- Implementation
- Problems Faced
- Lessons Learned
- Future Work
- Acknowledgement

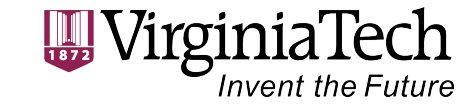

# **Background — Overview**

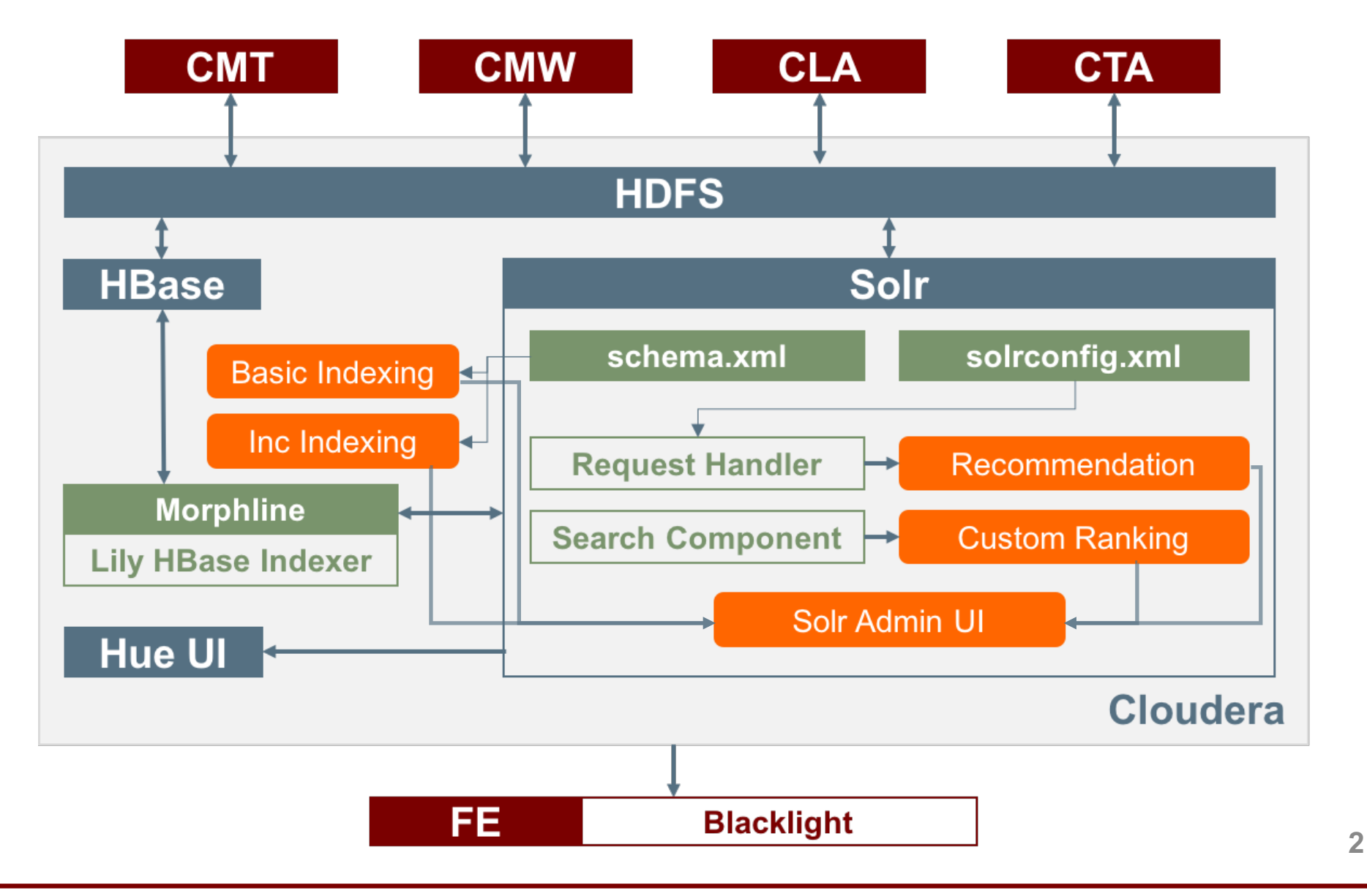

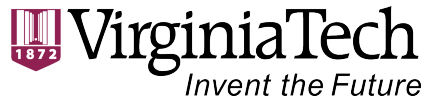

# **Background — Updates**

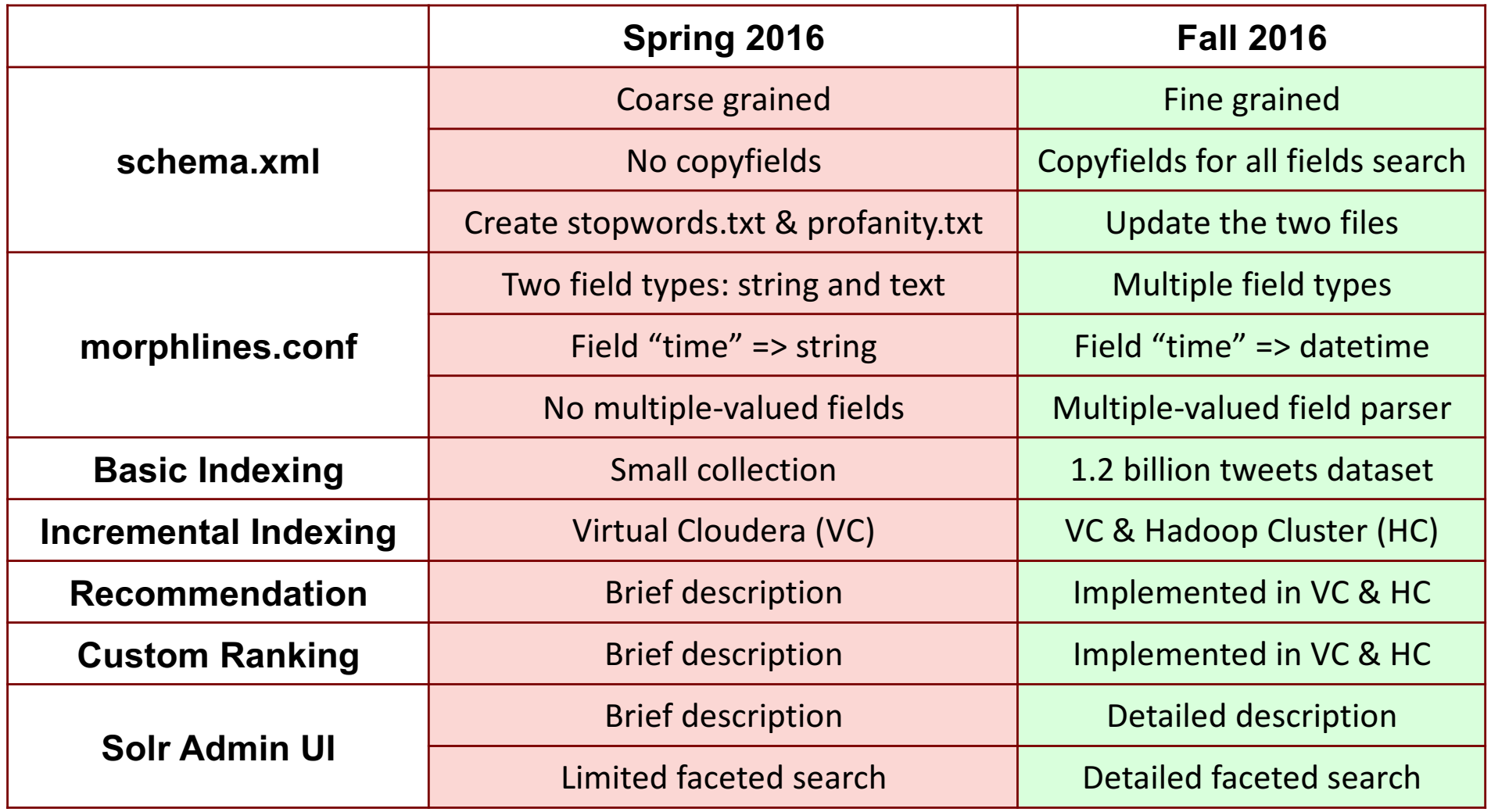

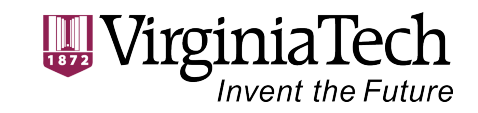

### • Live Mode

- Continuous stream of HBase cell updates into live search indexers
- Simple and efficient
- Cannot handle big data
- Batch Mode
	- Batch index tables in HBase by using MapReduce jobs
	- Write index files into HDFS (/user/cs5604f16 solr/...)
	- Can handle big data

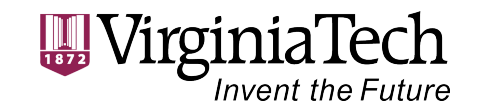

- schema.xml: fields configuration
	- field (e.g., ideal-cs5604f16-fake)
		- $\cdot$  # of fields: 30
		- Types: string  $(22)$ , text\_general  $(2)$ , int  $(2)$ , float  $(2)$ , long  $(1)$ , date  $(1)$
		- Stored: True  $(17)$ , False  $(13)$

<field name="t month i" type="int" indexed="true" stored="true"/> <field name="hashtags\_s" type="string" indexed="true" stored="false" multiValued="true"/>

• dynamicField: matching multiple fields, using wildcard

<dynamicField name="\* s" type="string" indexed="true" stored="true" /> <dynamicField name="\*\_ss" type="string" indexed="true" stored="true" multiValued="true"/>

• copyField

<copyField source="\*\_ss" dest="text" maxChars="3000"/>

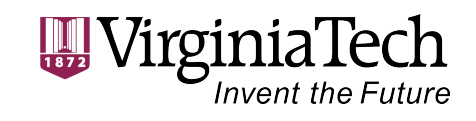

**Solr Team Final Presentation**

- stopword.txt and profanity.txt
	- stopword.txt: tf-idf value will not be calculated
	- profanity.txt: quick response for such search queries
	- Solr loads the two files while reading schema.xml

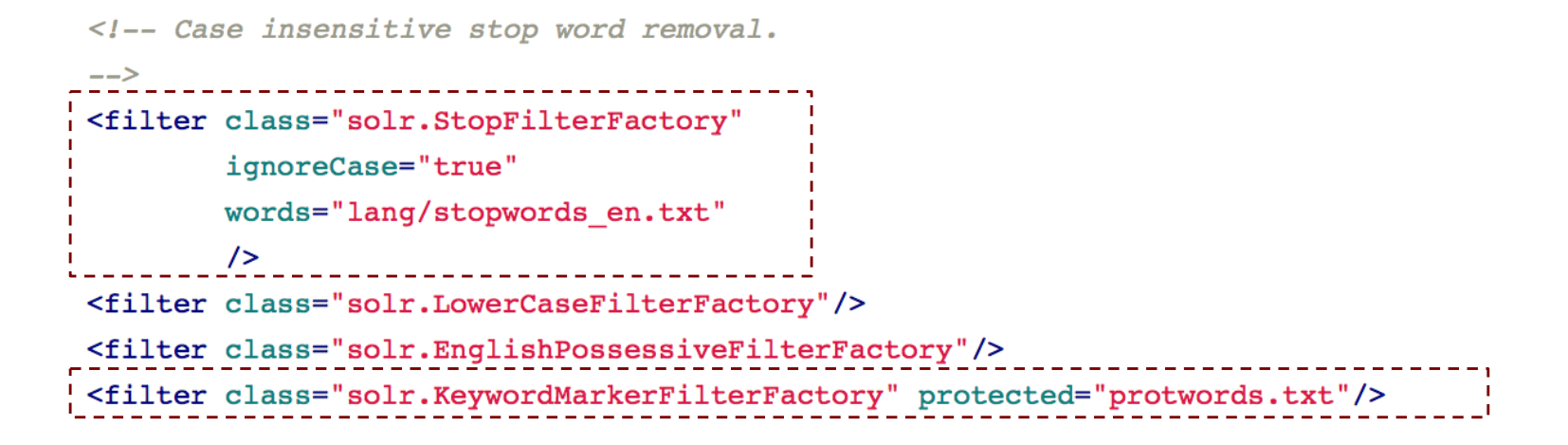

#### **Source:**

https://pypi.python.org/pypi/many-stop-words http://www.freewebheaders.com/full-list-of-bad-words-banned-by-google/

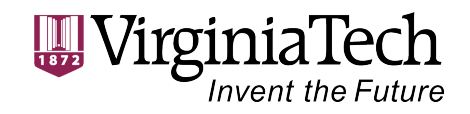

• morphlines.conf: mapping and parsing

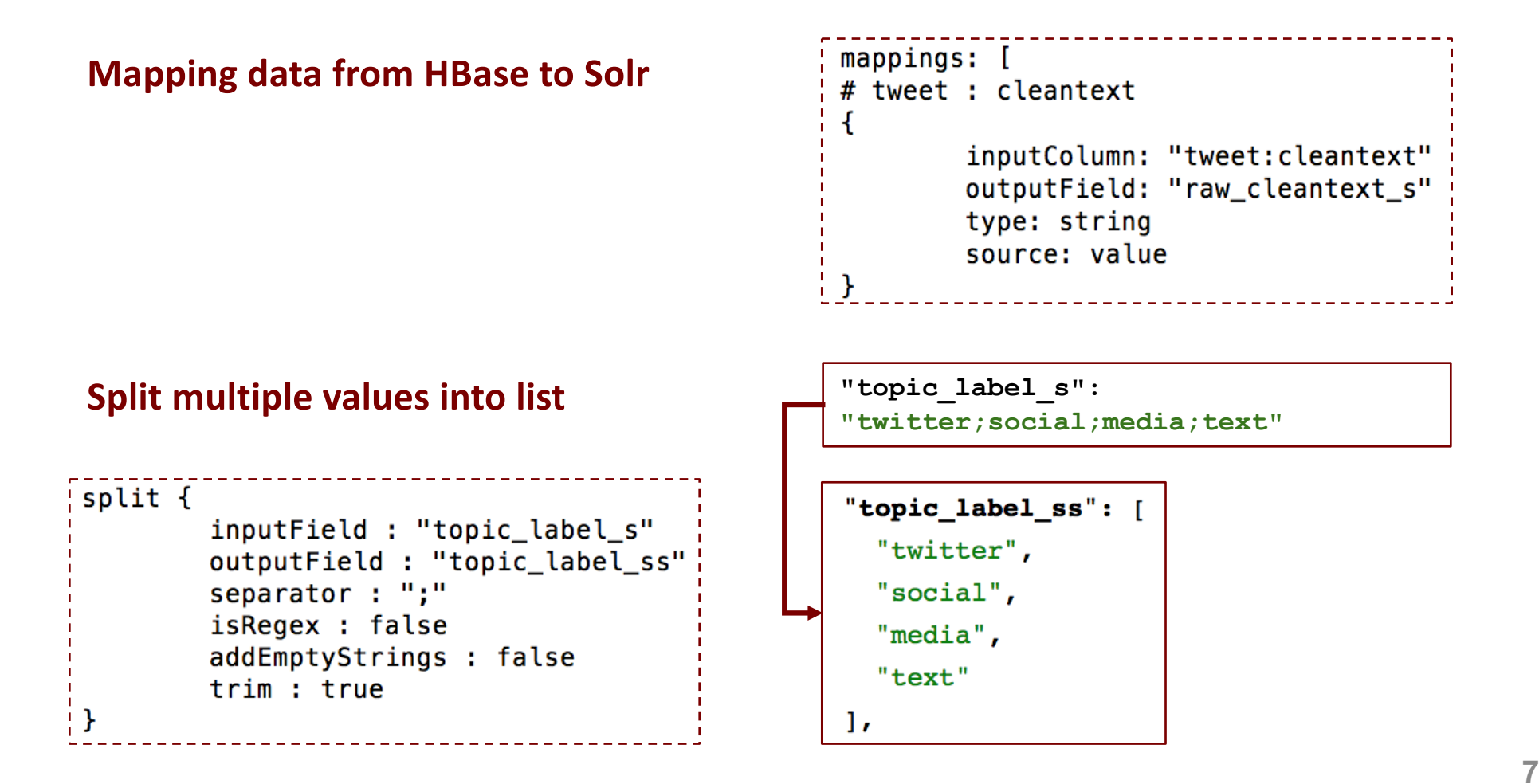

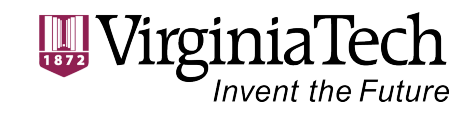

• Index the big dataset

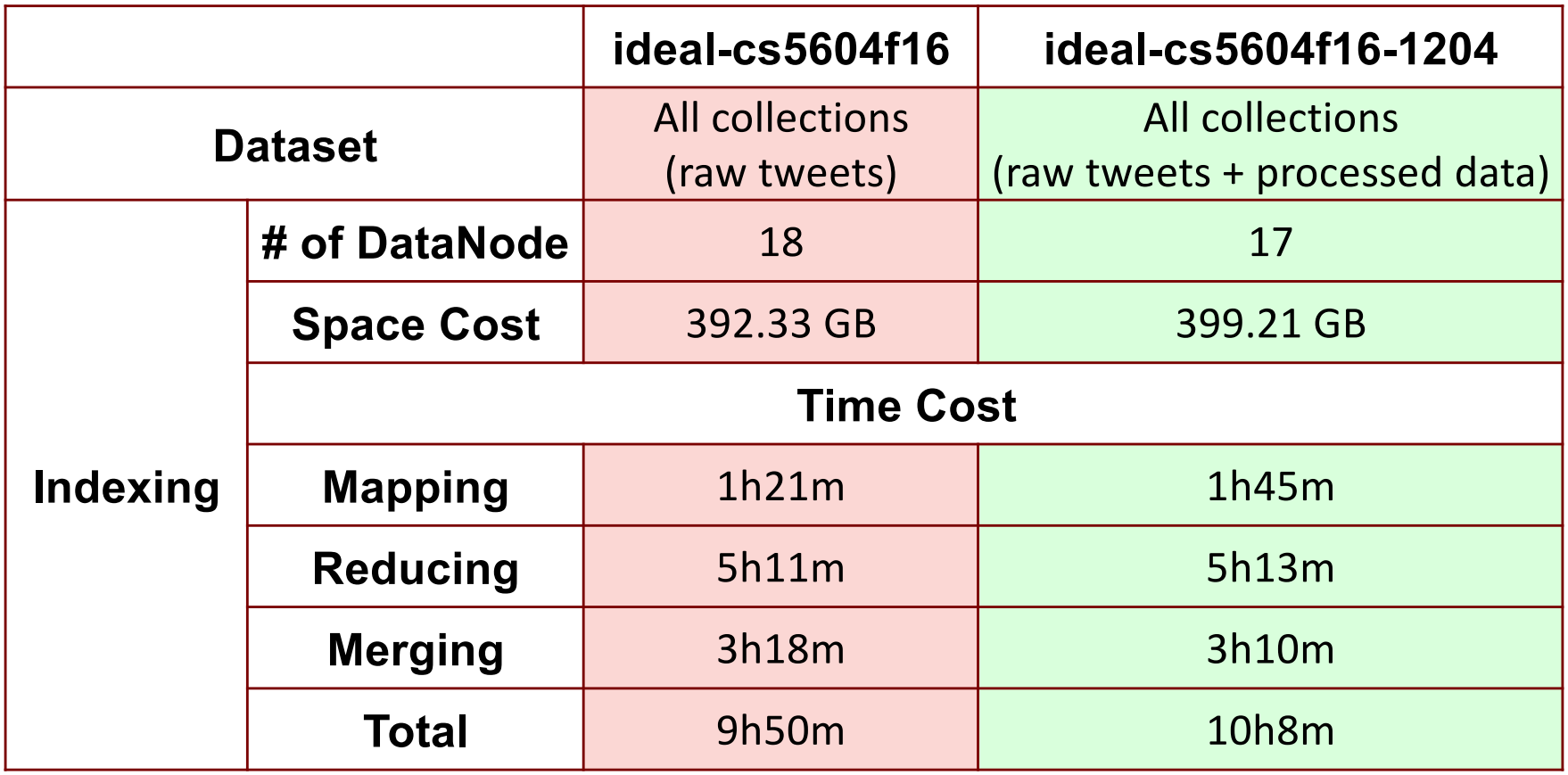

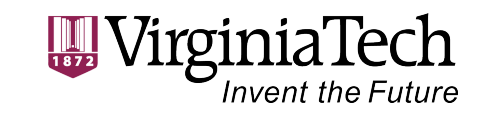

# **Implementation — Incremental Indexing**

- Purpose
	- Process a continuous stream of HBase cell updates into live search indexes (Near Real-Time, NRT Indexing)
	- Solve the problem of frequent inserts, deletes and updates
- How does it work?
	- Enabling HBase replication (columnfamily)
	- Pointing an NRT Indexer Service at an HBase table
	- Starting an NRT Indexer Service
- Our work

#### **Source:**

http://www.cloudera.com/documentation/enterprise/5-6-x/topics/ search\_config\_hbase\_indexer\_for\_search.html

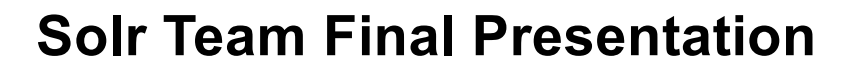

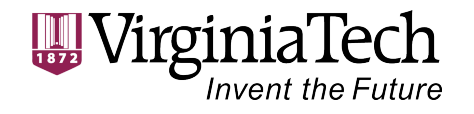

#### **Create and check the NRT indexer**

iliuging — cs5604f16 solr@node1: $\sim$  — ssh cs5604f16 solr@hadoop.dlib.vt.edu — 78×21 [cs5604f16\_solr@node1 ~]\$ hbase-indexer add-indexer --name NRTindexer --indexe r-conf  $\sim$ /ideal-cs5604f16-fake-morphline/morphline-hbase-mapper.xml --connectio n-param solr.zk=node1.dlrl:2181,node2.dlrl:2181,node3.dlrl:2181,node4.dlrl:218 1, solr2.dlrl:2181/solr --connection-param solr.collection=ideal-cs5604f16-fake --zookeeper node1.dlrl:2181,node2.dlrl:2181,node3.dlrl:2181,node4.dlrl:2181,s  $olr2.dllr1:2181$ 

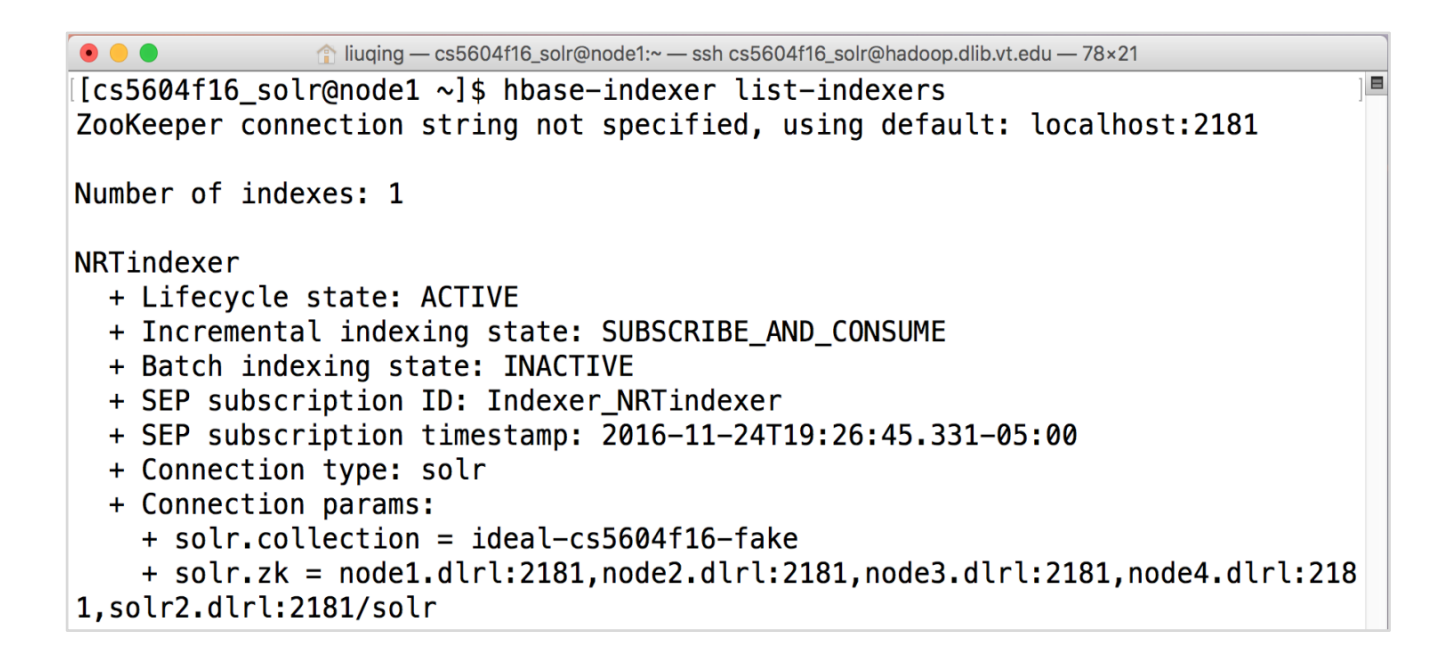

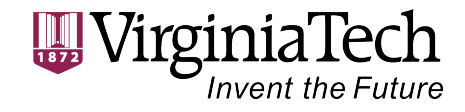

### **Implementation — Incremental Indexing**

#### **Restart the HBase Solr Indexer service**

#### **Restart the service in VC**

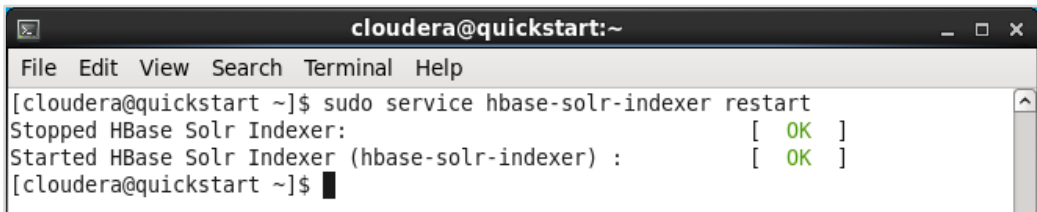

#### **Restart the service in HC**

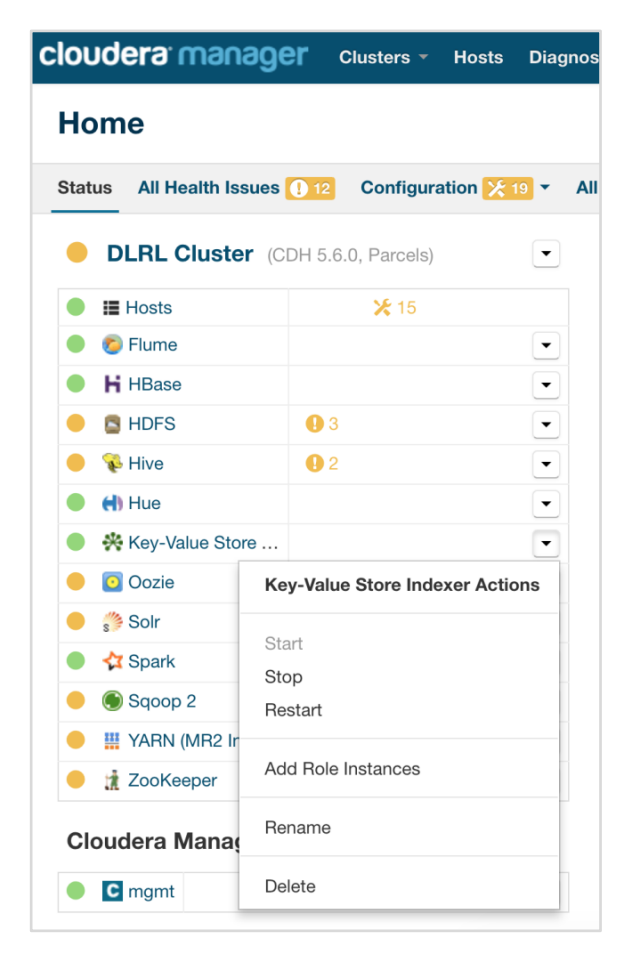

**10**

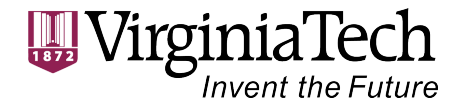

### **Implementation — Incremental Indexing**

#### **Check the results in HBase and Solr Admin UI**

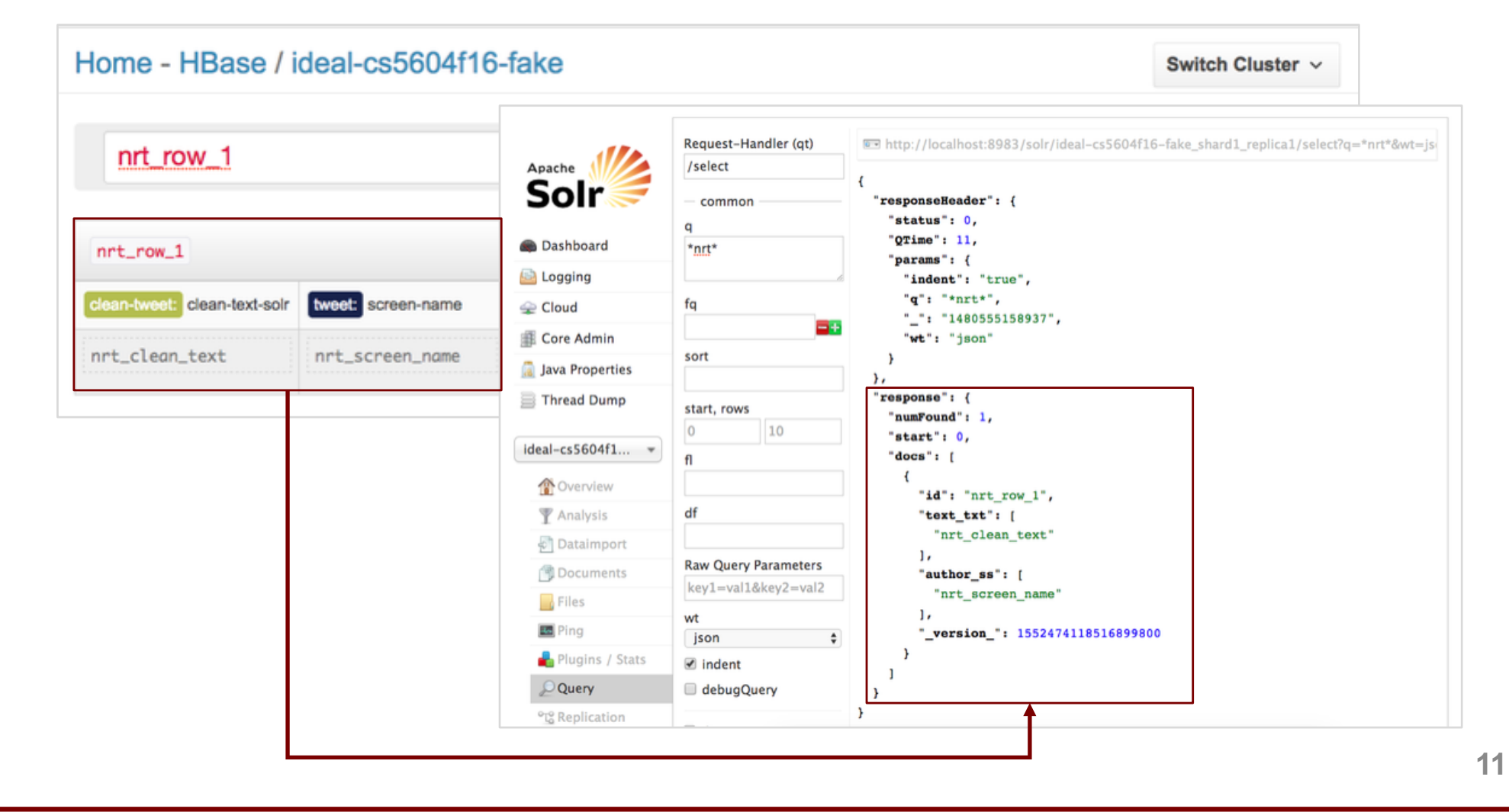

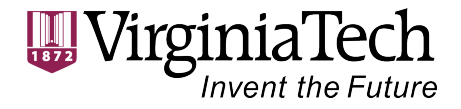

- Types
	- **Textual similarity based**
	- Collaborative filtering
- More Like This Component
	- Identifies similar documents to search result documents.
	- Can be configured as a **request handler** or search component
	- Uses term vectors to compute similarity.
	- Term vector can be calculated during query runtime or precomputed during indexing
	- Extracts highest matching terms based on tf-idf similarity

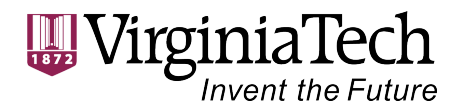

- schema.xml
	- Set stored = true
	- Set termVectors = true (for calcalating tf-idf)
		- After making changes, reindexing is mandatory
- solrconfig.xml
	- Enable mlt

```
<requestHandler name="/mlt" class="solr.MoreLikeThisHandler">
<lst name="defaults">
  <str name="rows">5</str>
  <str name="mlt.fl">text txt</str>
  <str name="mlt.mintf">1</str>
\langle/lst\rangle</requestHandler>
```
- Define other configuration parameters
- e.g., mlt.fl, mlt.mintf, mlt.mindf, mlt.maxdf, mlt.qf

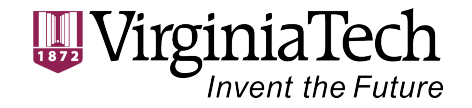

• Request Handler

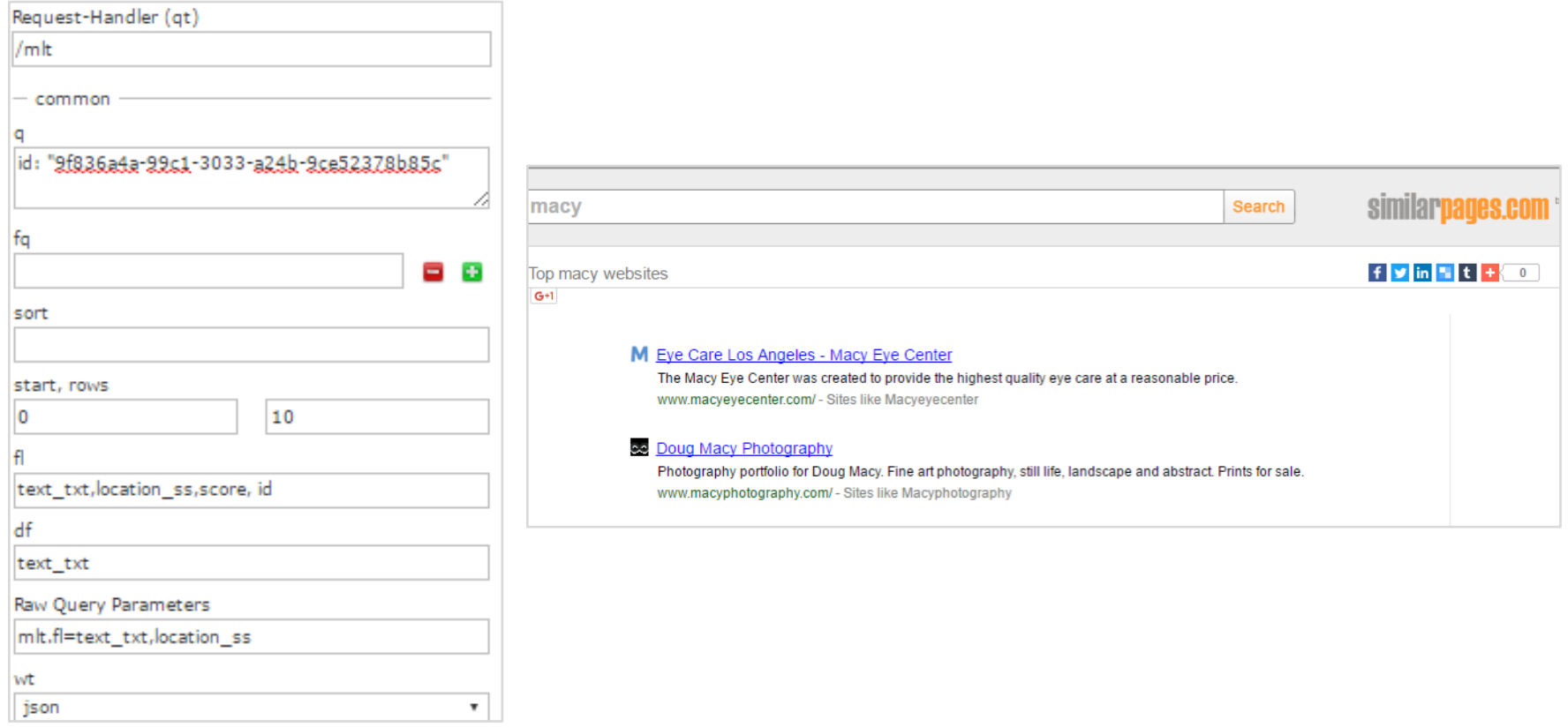

#### **Link:**

https://drive.google.com/open?id=0B2iasHDgHqGyYUk0R3RkVktkM2M **14**

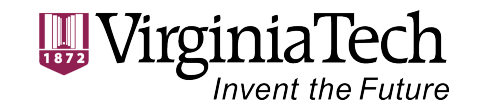

### • Search Component

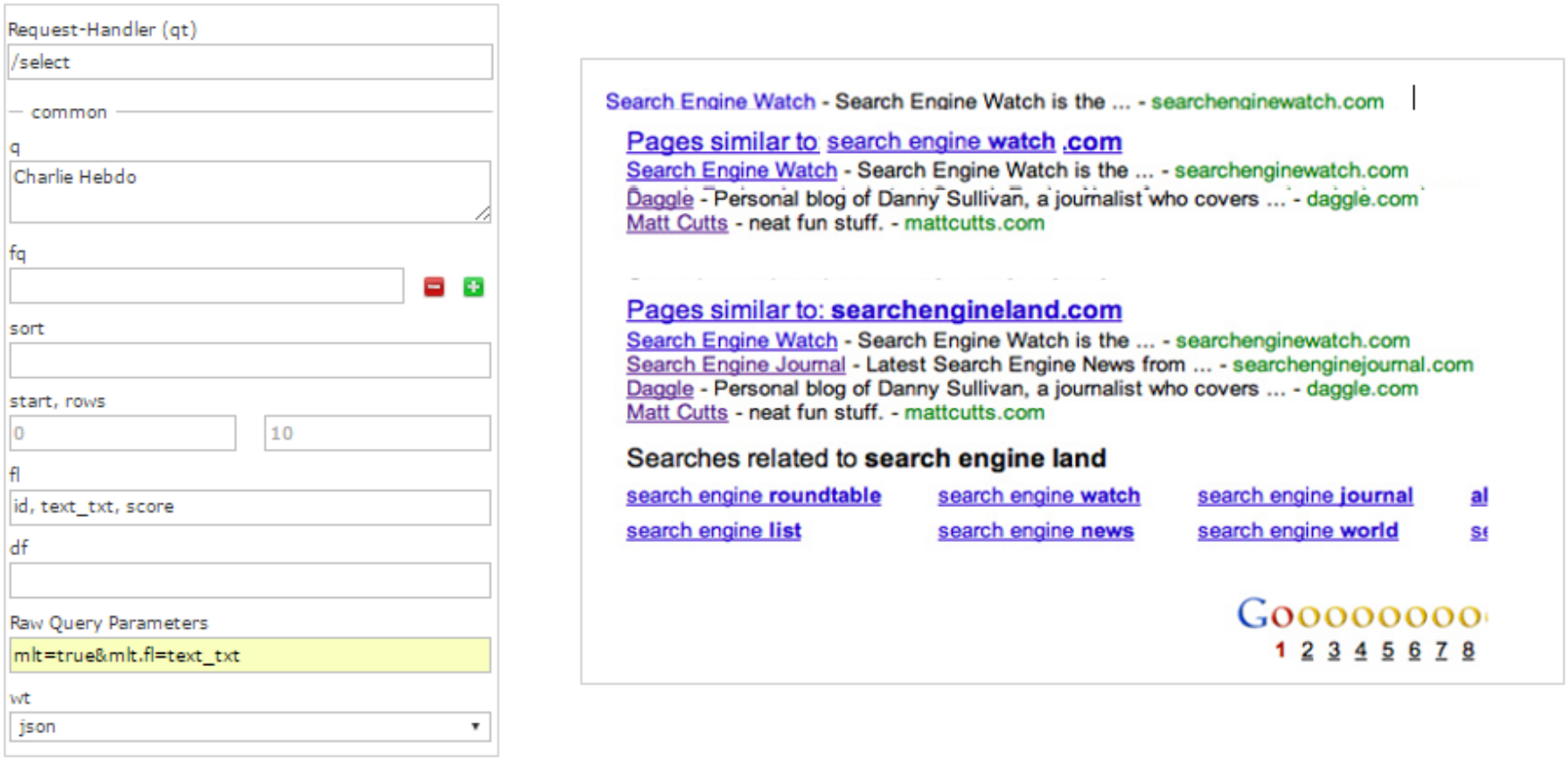

#### **Link:**

https://drive.google.com/open?id=0B2iasHDgHqGyU0doVEpidlh3c2c **15**

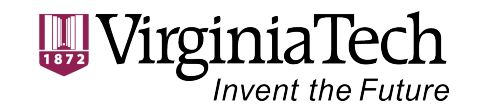

- Purpose
	- Customize and optimize the ranked results
- How does it work?
	- Search Component
		- prepare(): pre-processing, invoked before query is executed
		- processing(): post-processing, invoked after all the results are fetched
	- Custom Scoring

 $Score = Doc_{score,Solr} + Doc_{importance}$ 

+  $W_{topic} \times Doc_{score, topic} + W_{cluster} \times Doc_{score, cluster}$ 

• Re-ranking

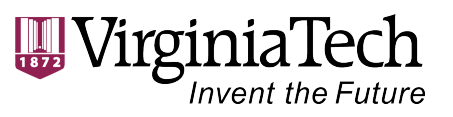

#### **Build and copy jar file into Hadoop Cluster**

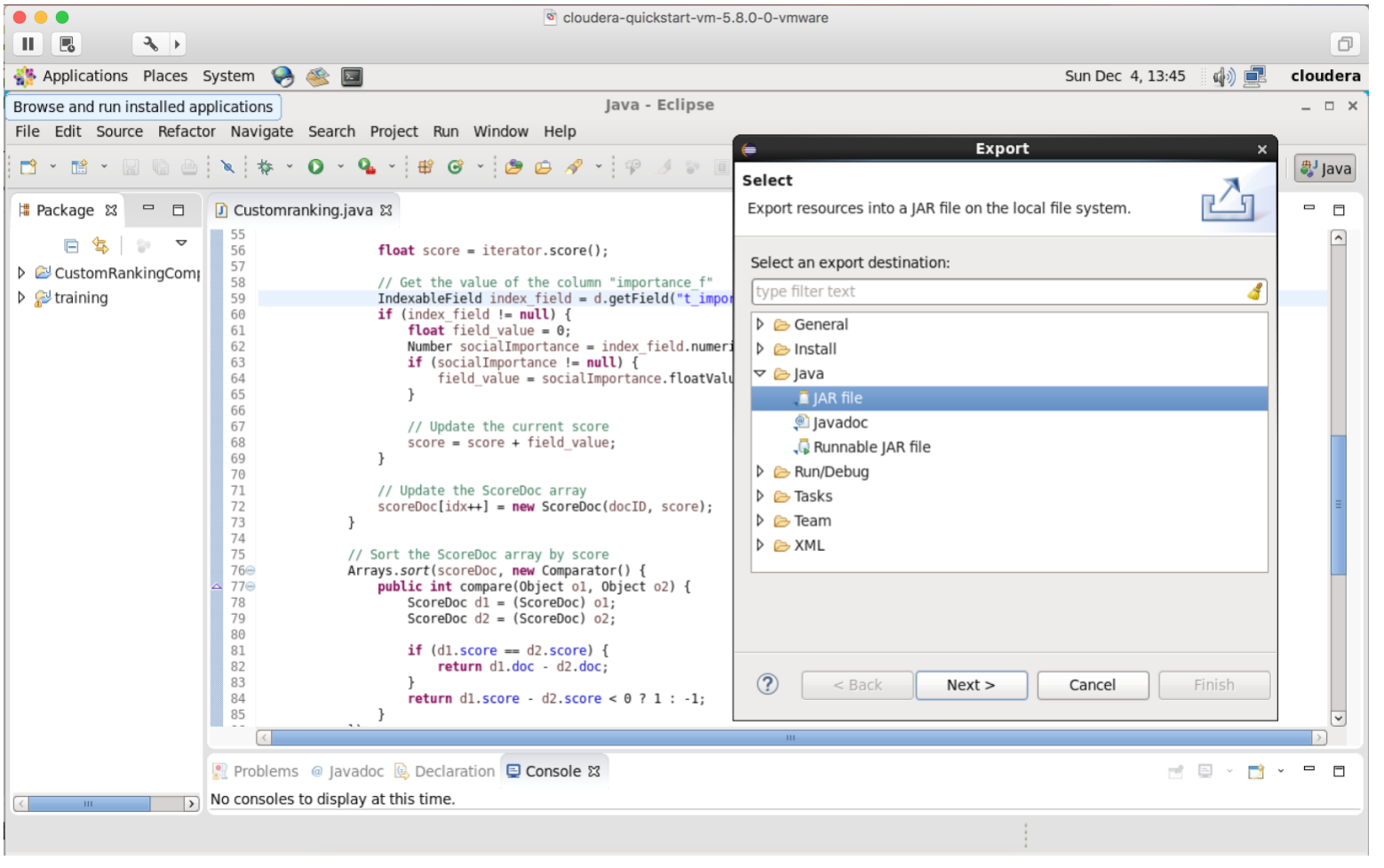

**Solr Team Final Presentation**

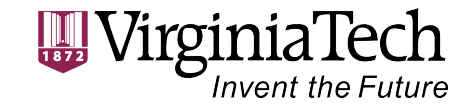

#### **Build Modify the solrconfig.xml**

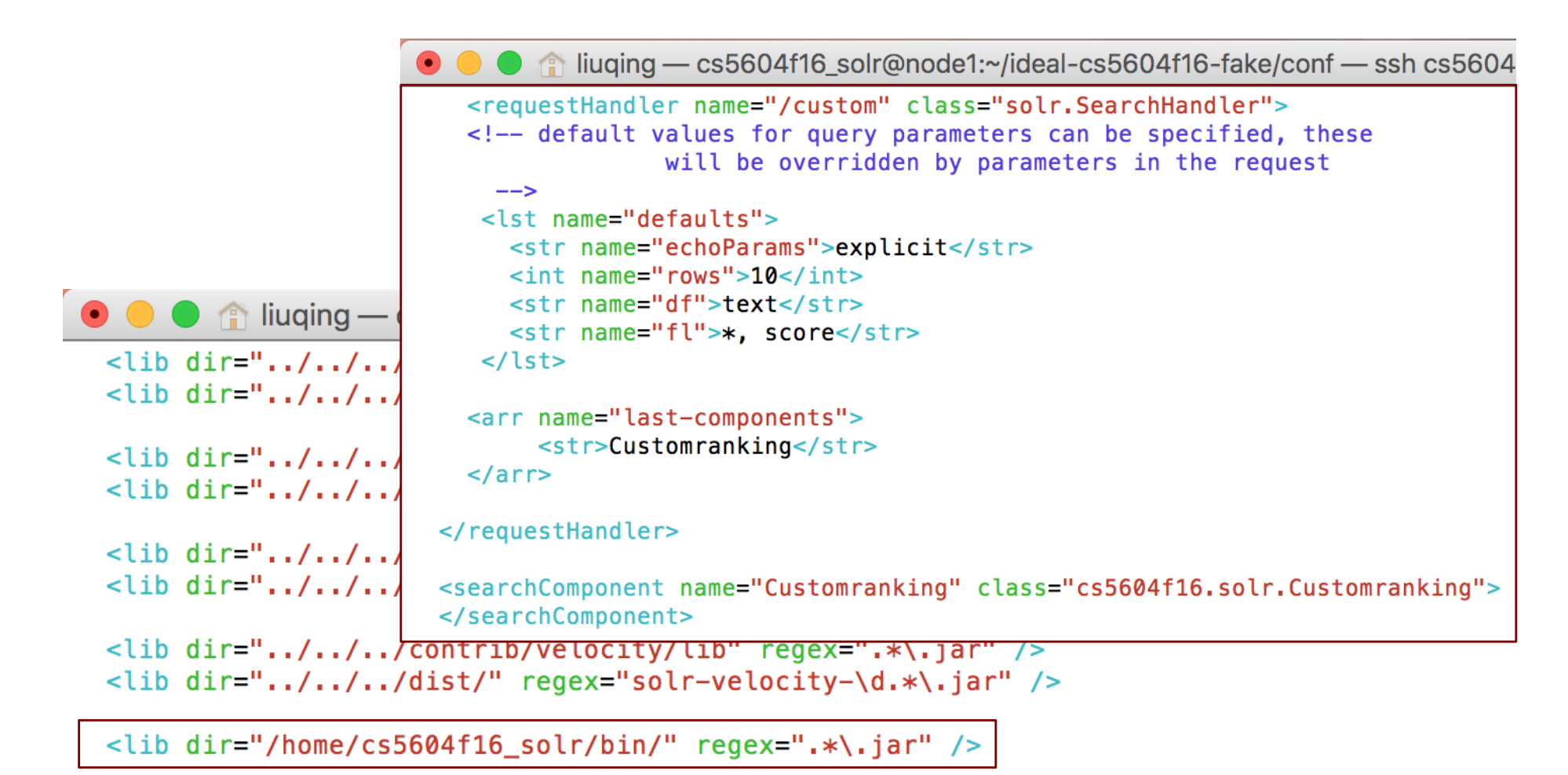

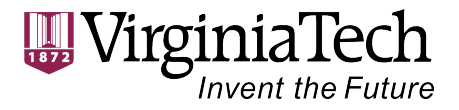

#### **Update the instanceDir**

#### **Reload the collection**

#### **Check the results in Solr Admin UI**

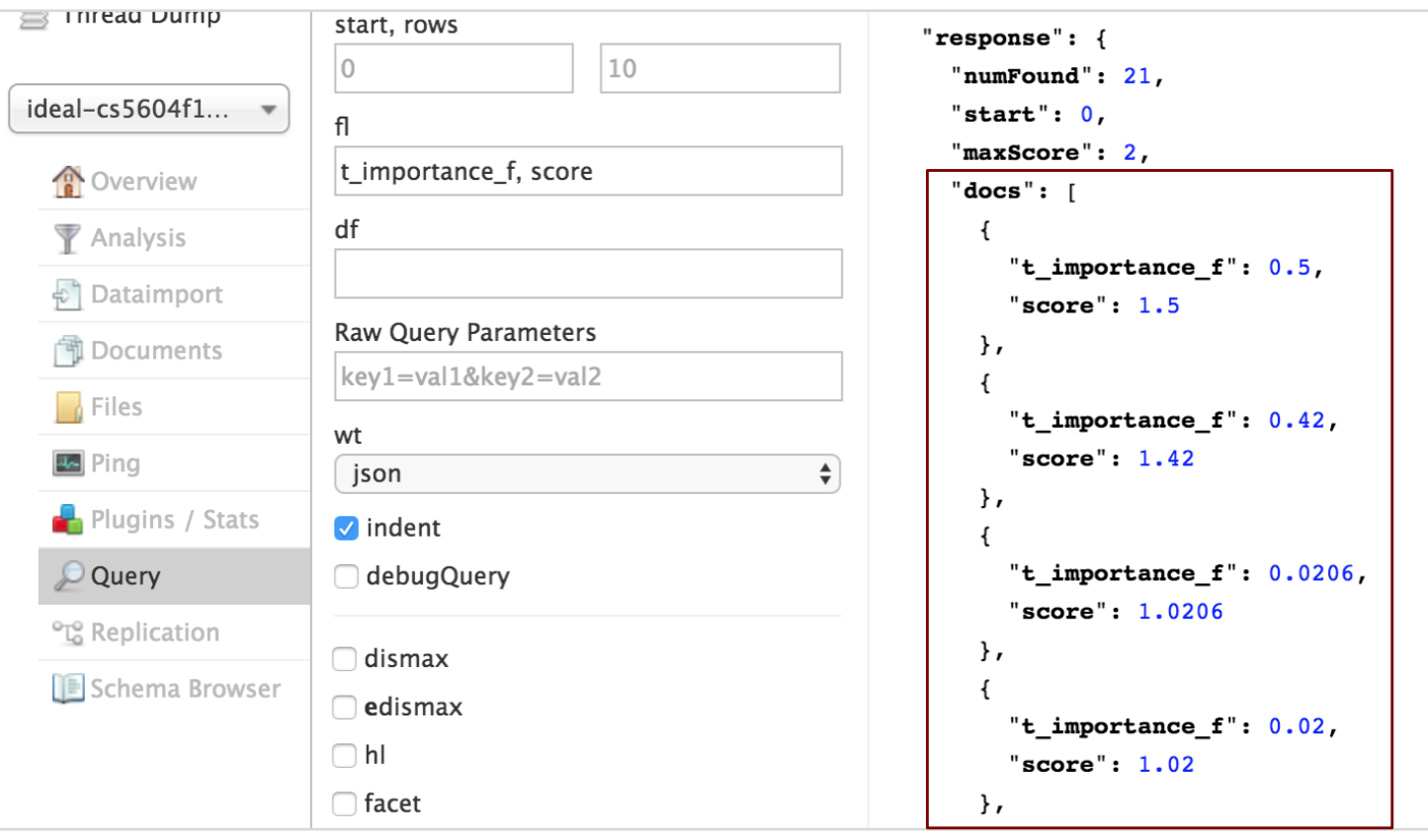

**Solr Team Final Presentation**

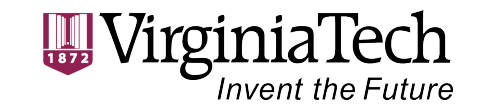

## **Implementation — Solr Admin UI**

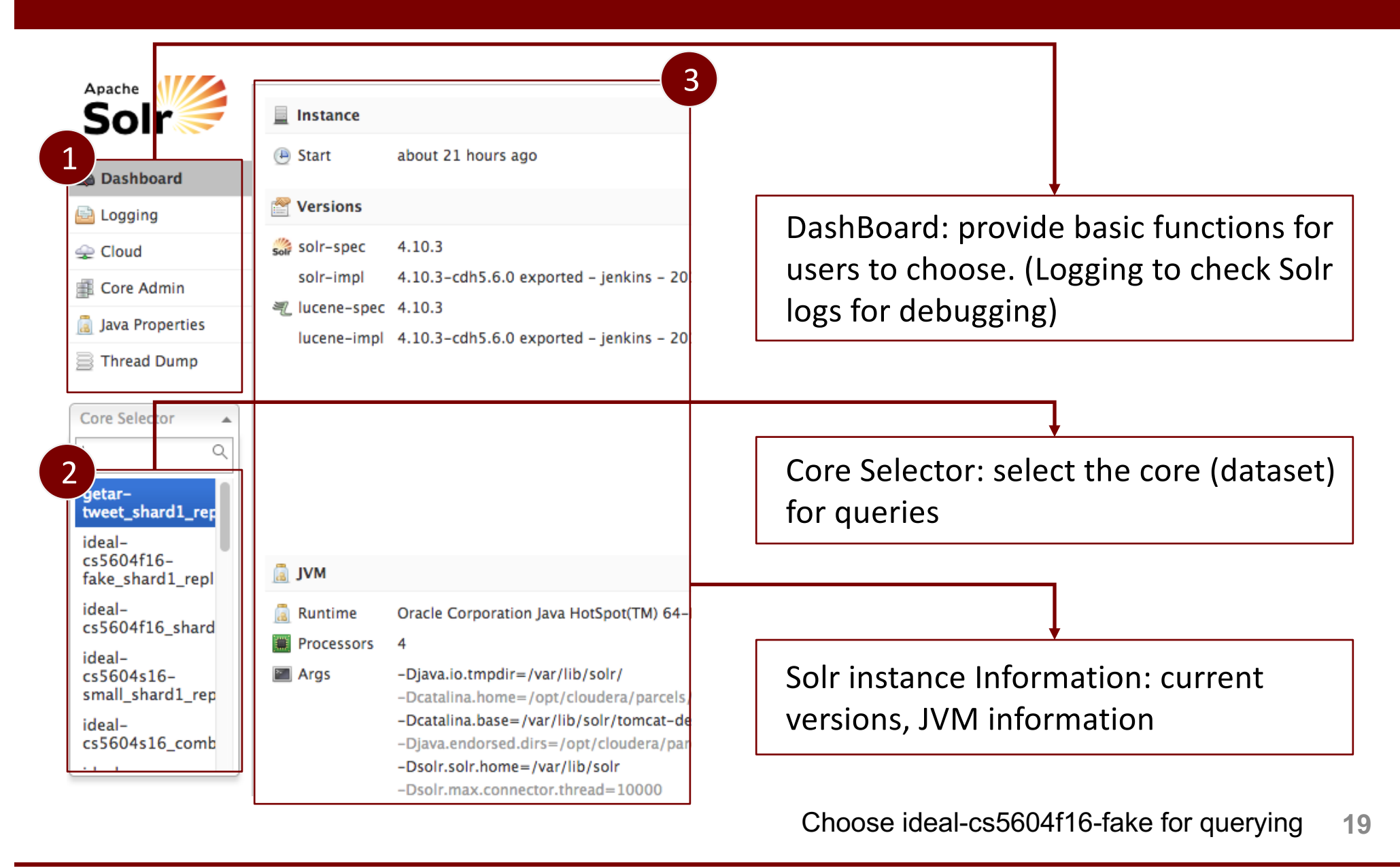

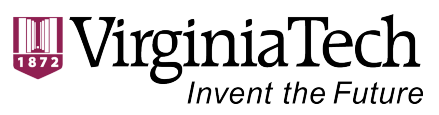

### **Implementation — Solr Admin UI**

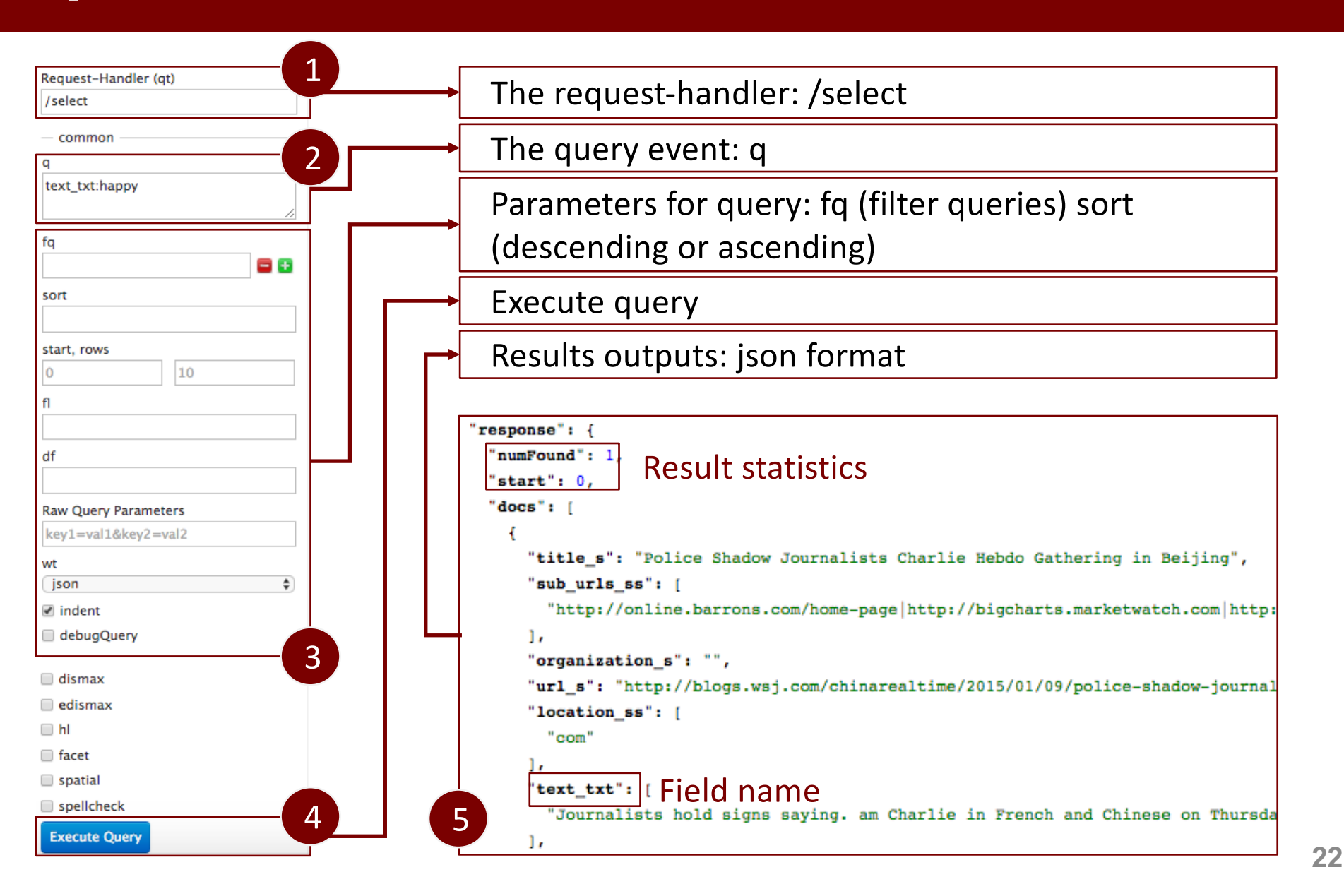

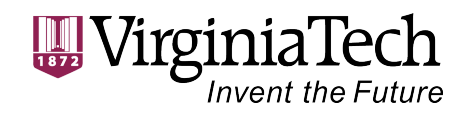

### **Implementation — Solr Admin UI**

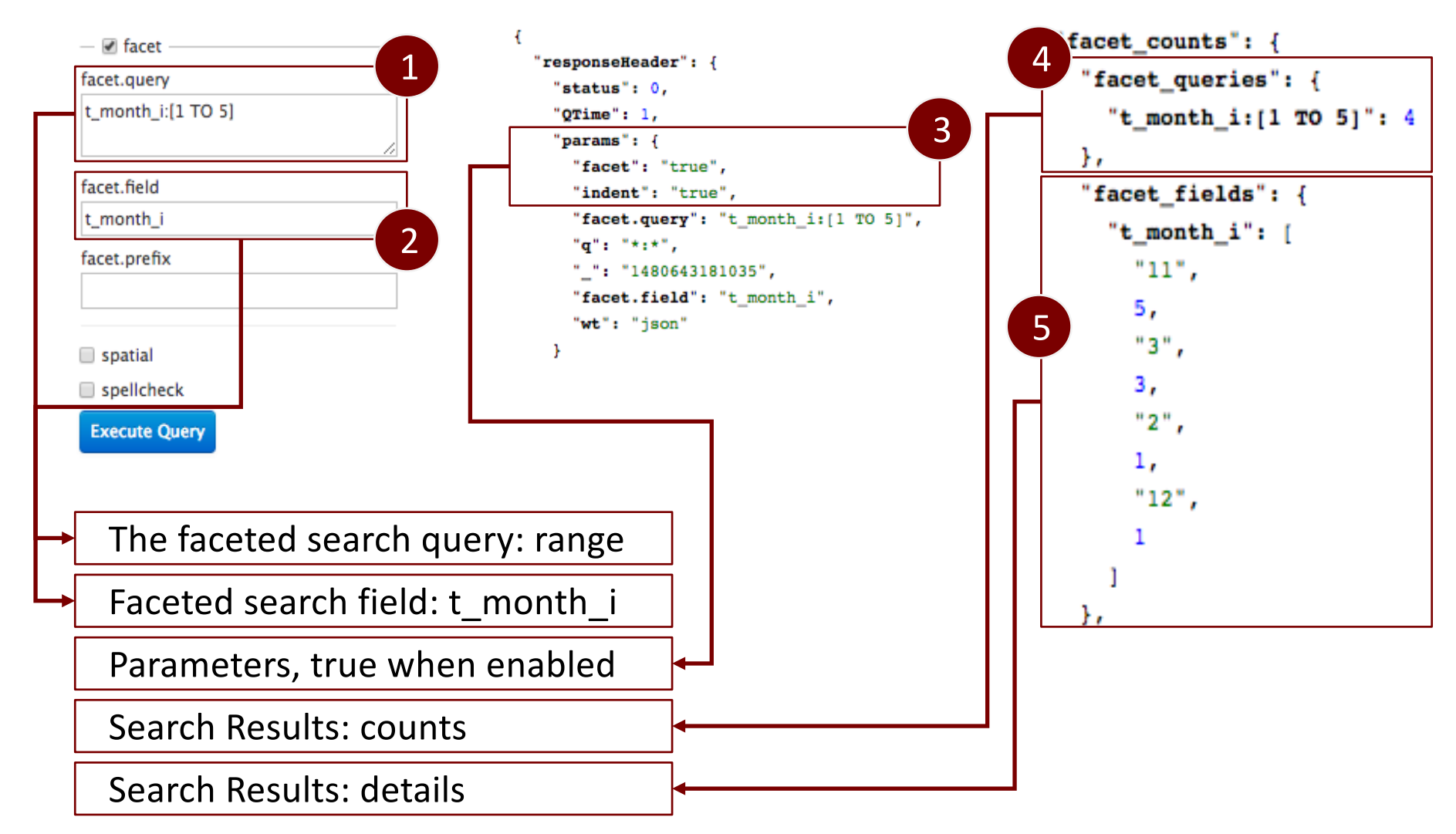

#### **Solr Team Final Presentation**

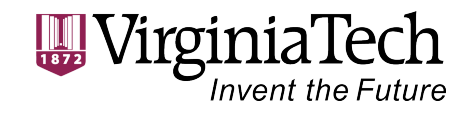

## **Problem Faced**

#### **Cloudera and OS**

Virtual Cloudera seems slow and often crashes due to the memory

Not familiar with the whole architecture at the beginning

Versions of Cloudera and Solr

#### **Data**

Consistency check

Not enough real data available to perform tests

Not much information available regarding logs to perform collaborative filtering

#### **Collaboration**

Communication and modification

nvent the Future

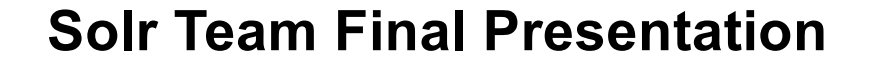

### **Lessons Learned**

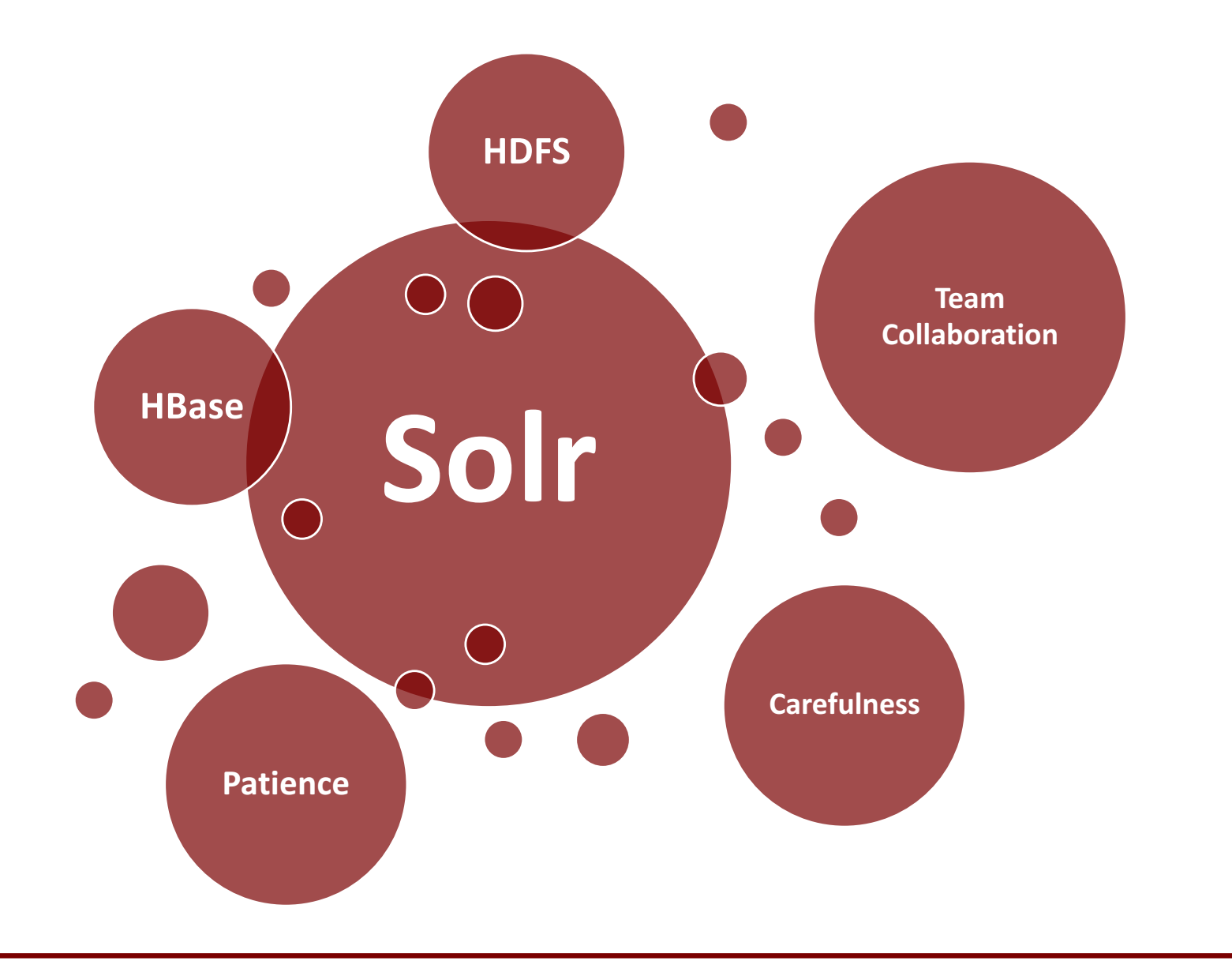

**Solr Team Final Presentation**

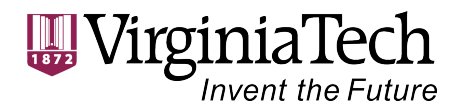

# **Future Work**

#### **Search**

Customize more request handlers

Deal with the profanity issue

#### **Custom Ranking**

Customize more search components

#### **Recommendation**

Create a custom recommendation component (Probabilities  $-$  CTA team)

Implement the collaborative filtering (Log files  $-$  FE team)

#### **Solr**

Figure out SolrCloud, multiple Solr nodes in Cloudera Search

**26**

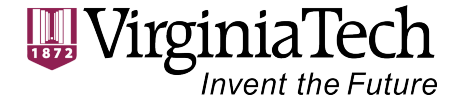

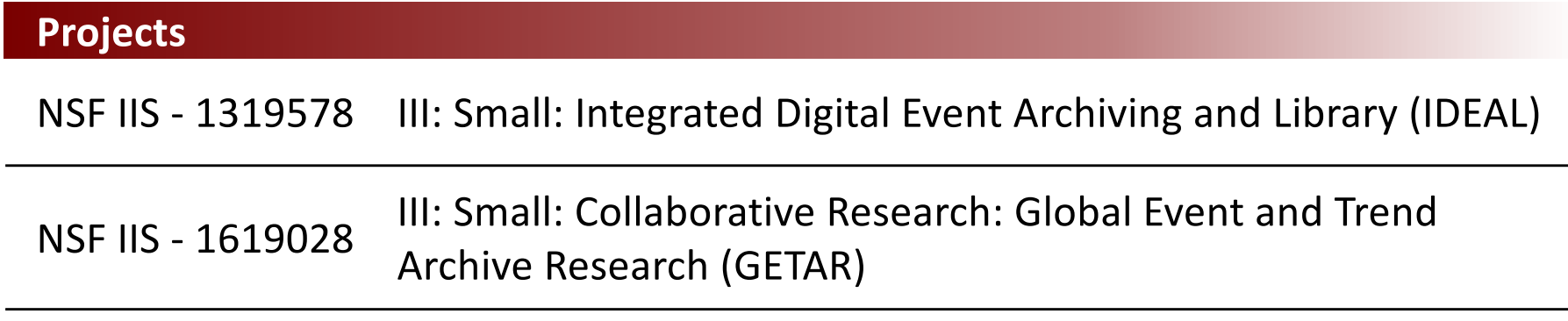

#### **Teams**

CMT, CMW, CLA, CTA, FE teams

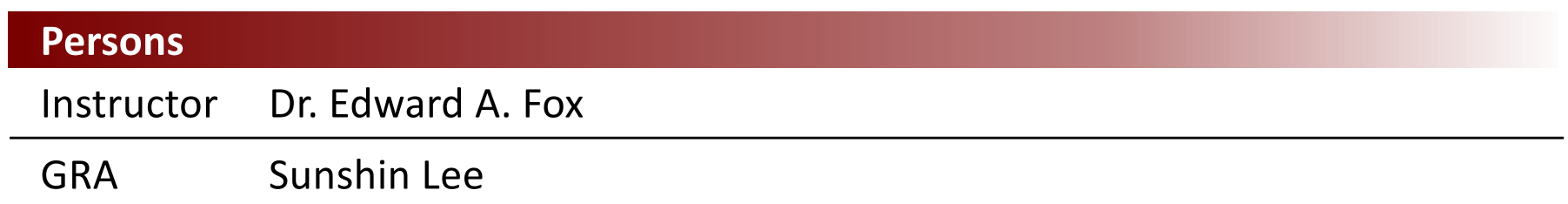

**27**

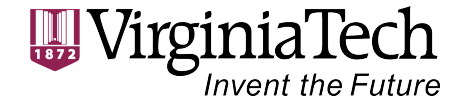

# **Thank you !**

# **Questions?**

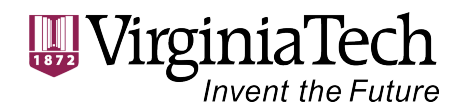